### **JANA2: Mutli-threaded Event Reconstruction**

### **David Lawrence,** Amber Boehnlein Jefferson Lab

July 10, 2018

#### CHEP 2018

Sofia, Bulgaria

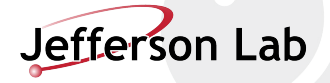

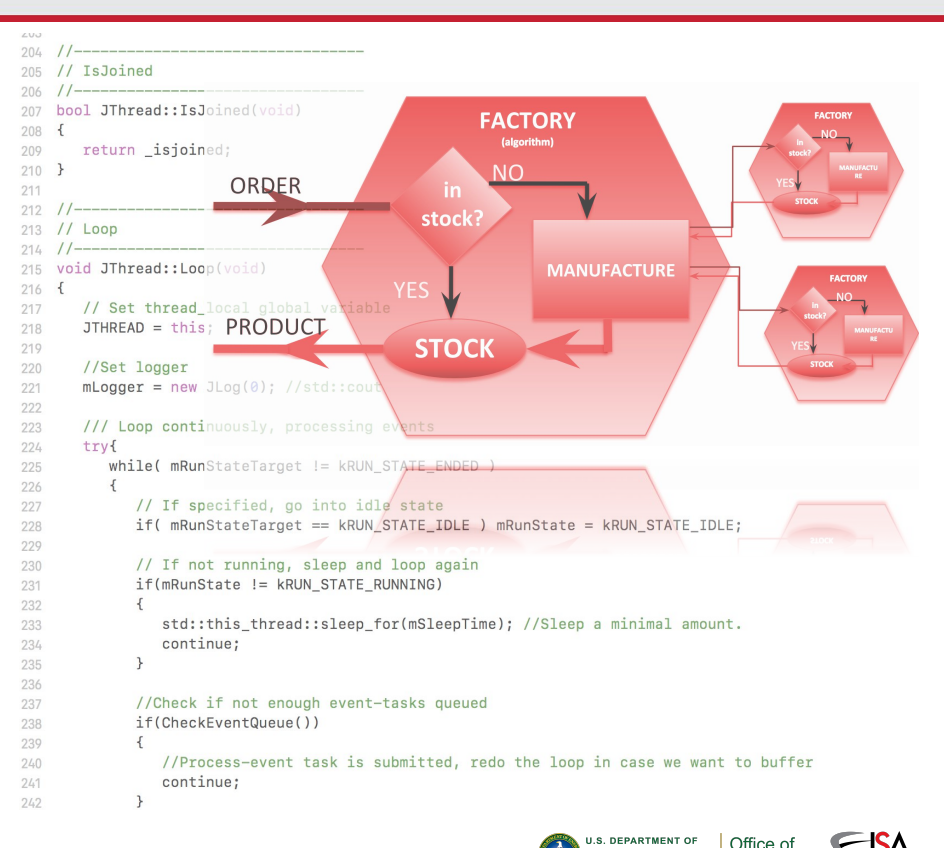

#### basic model for single thread event reconstruction

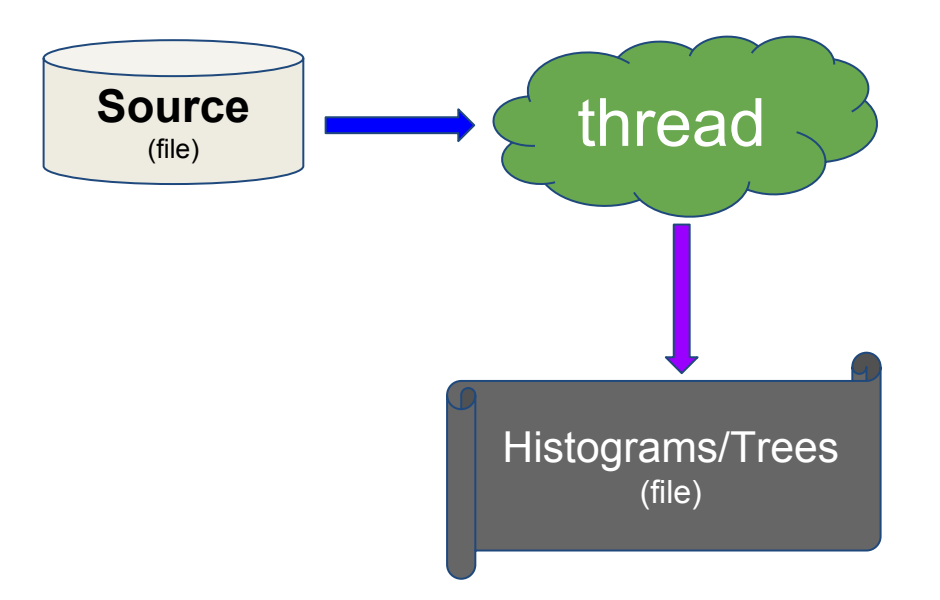

### Add queue to move towards multi-thread

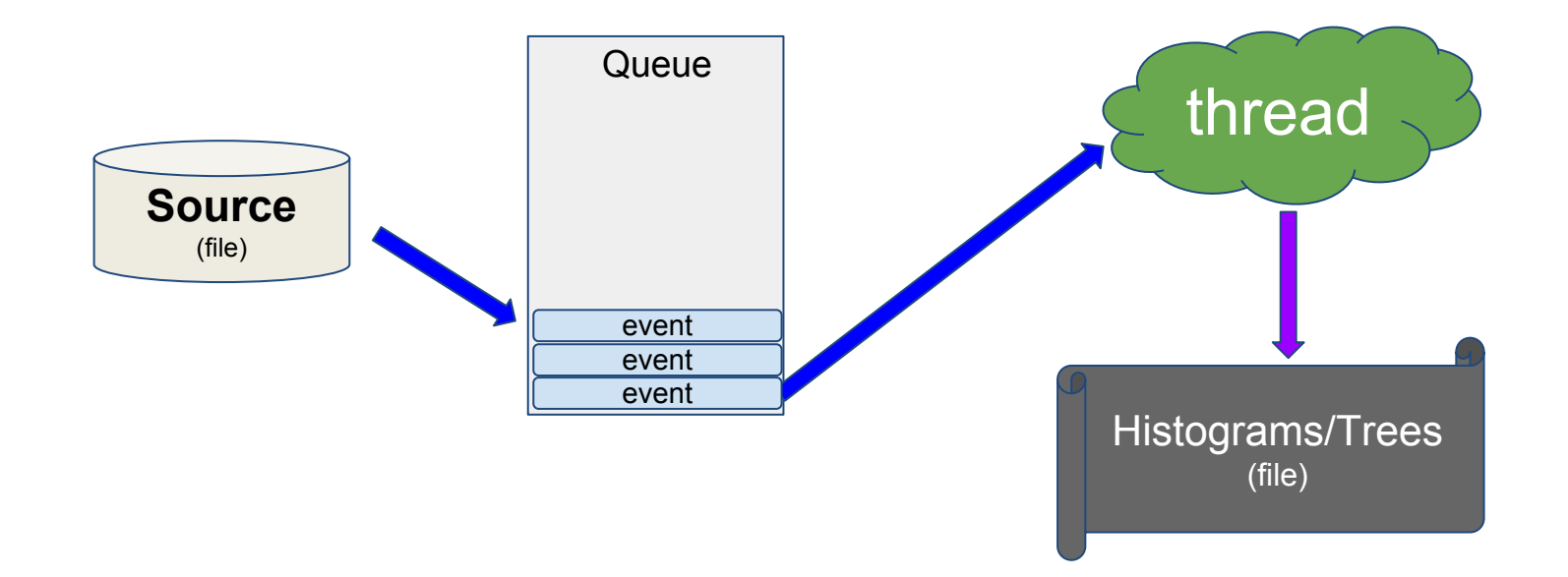

### Two flavors of thread required

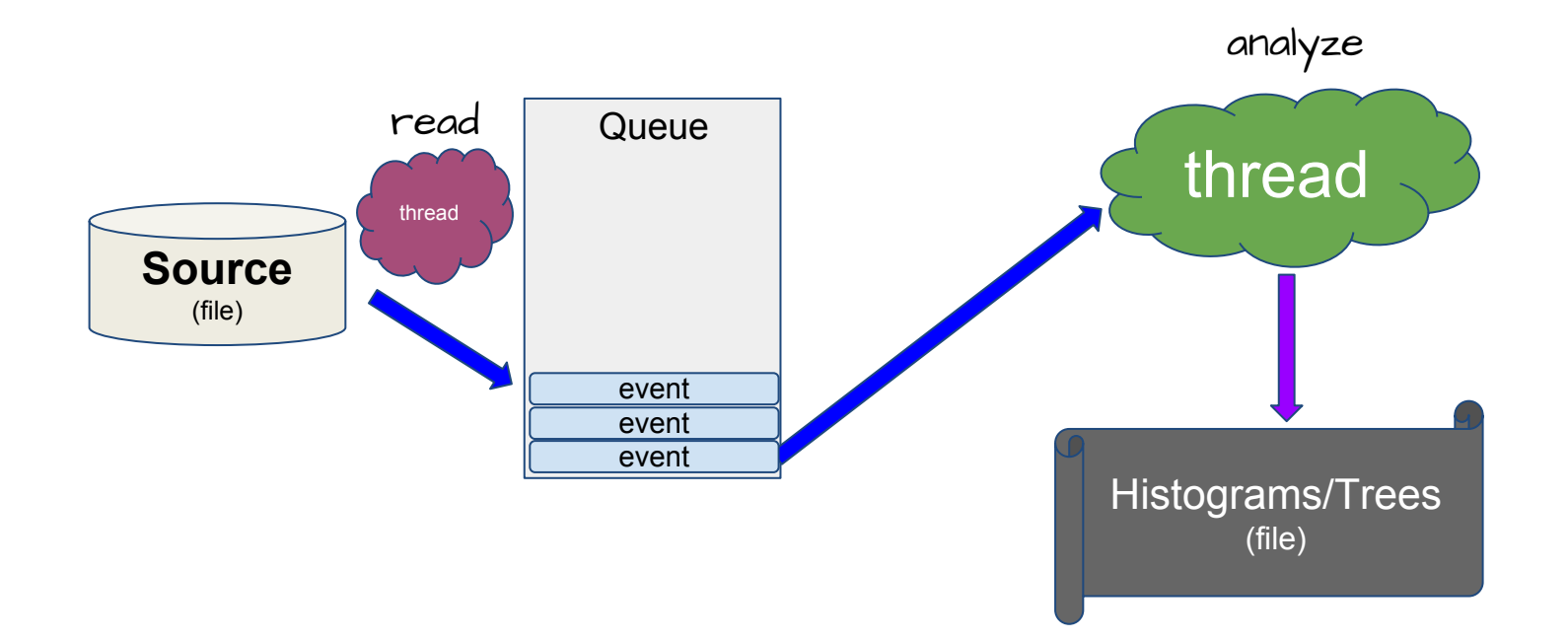

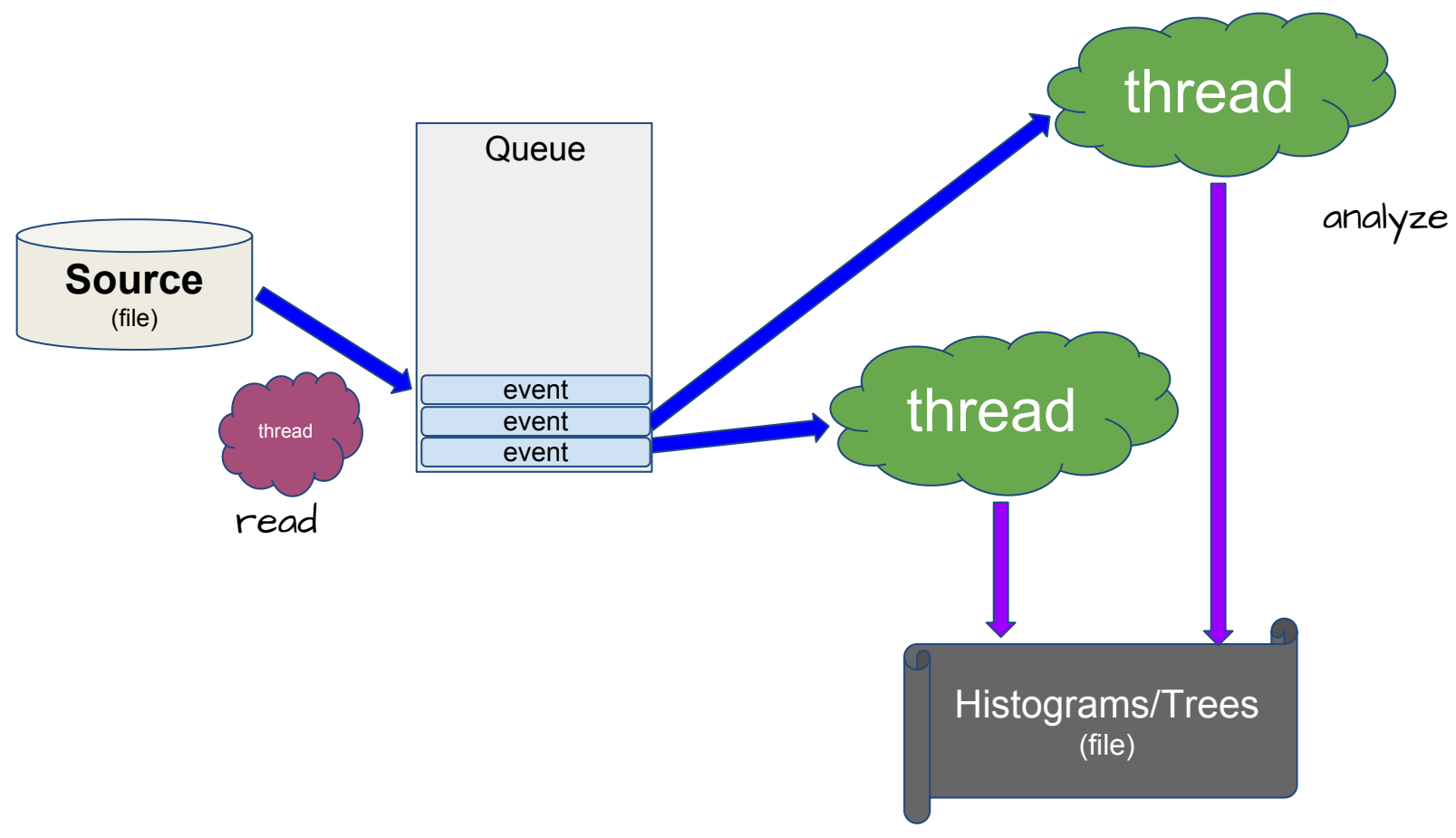

#### basic model for multi-threaded event reconstruction

High event rate (100kHz) requires buffering in front end leading to entangled events "Event" changes meaning.

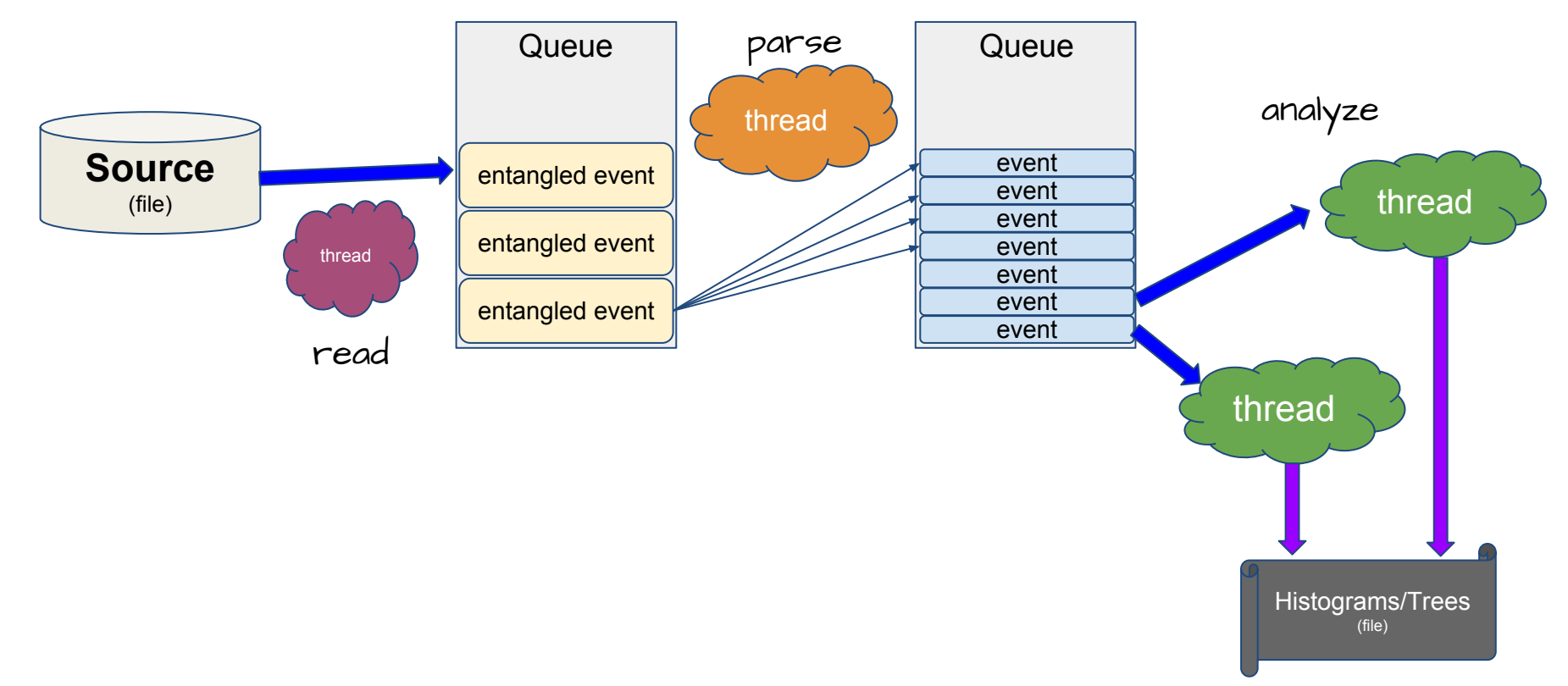

std::packaged\_task<> combines data and algorithm into single objects allowing threads to be generic

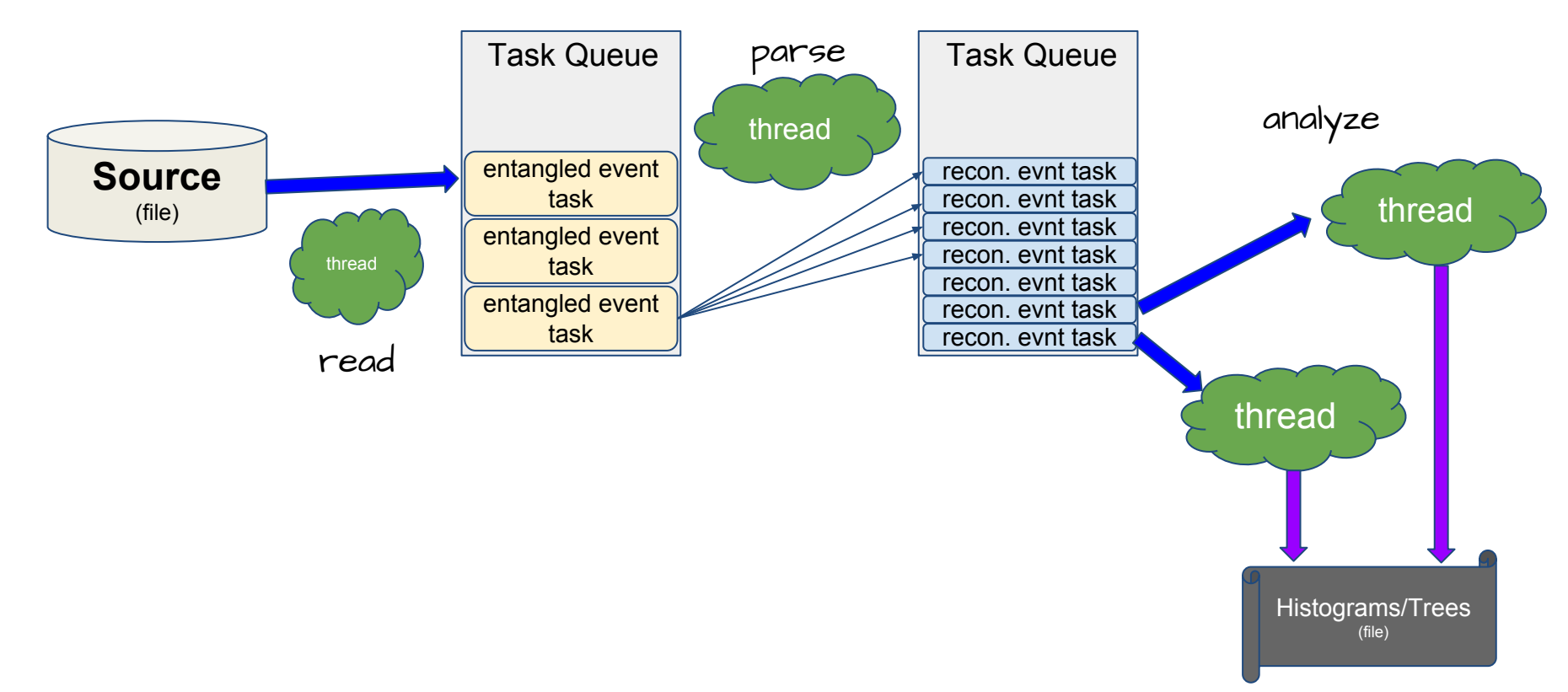

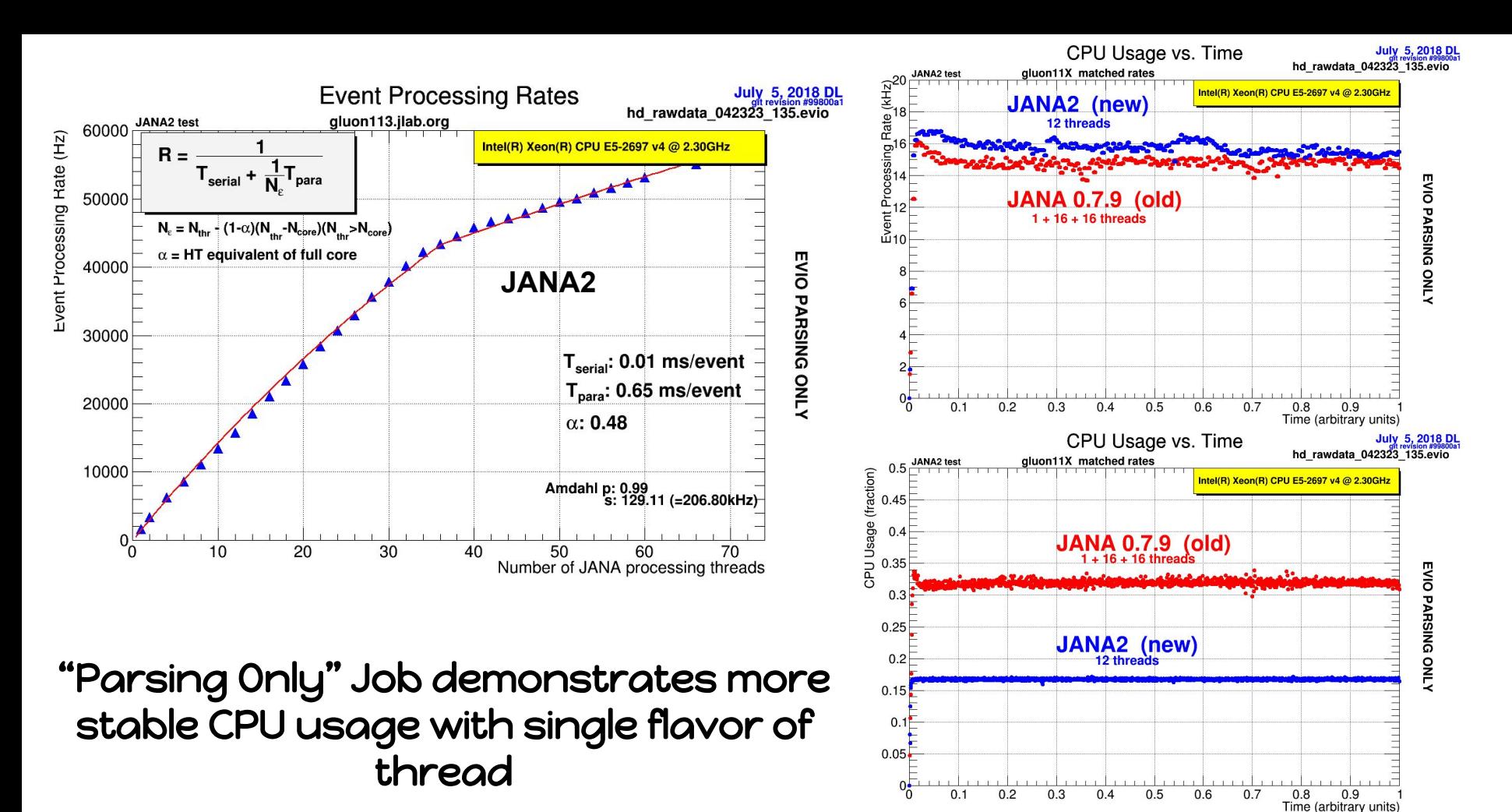

# Factory Model

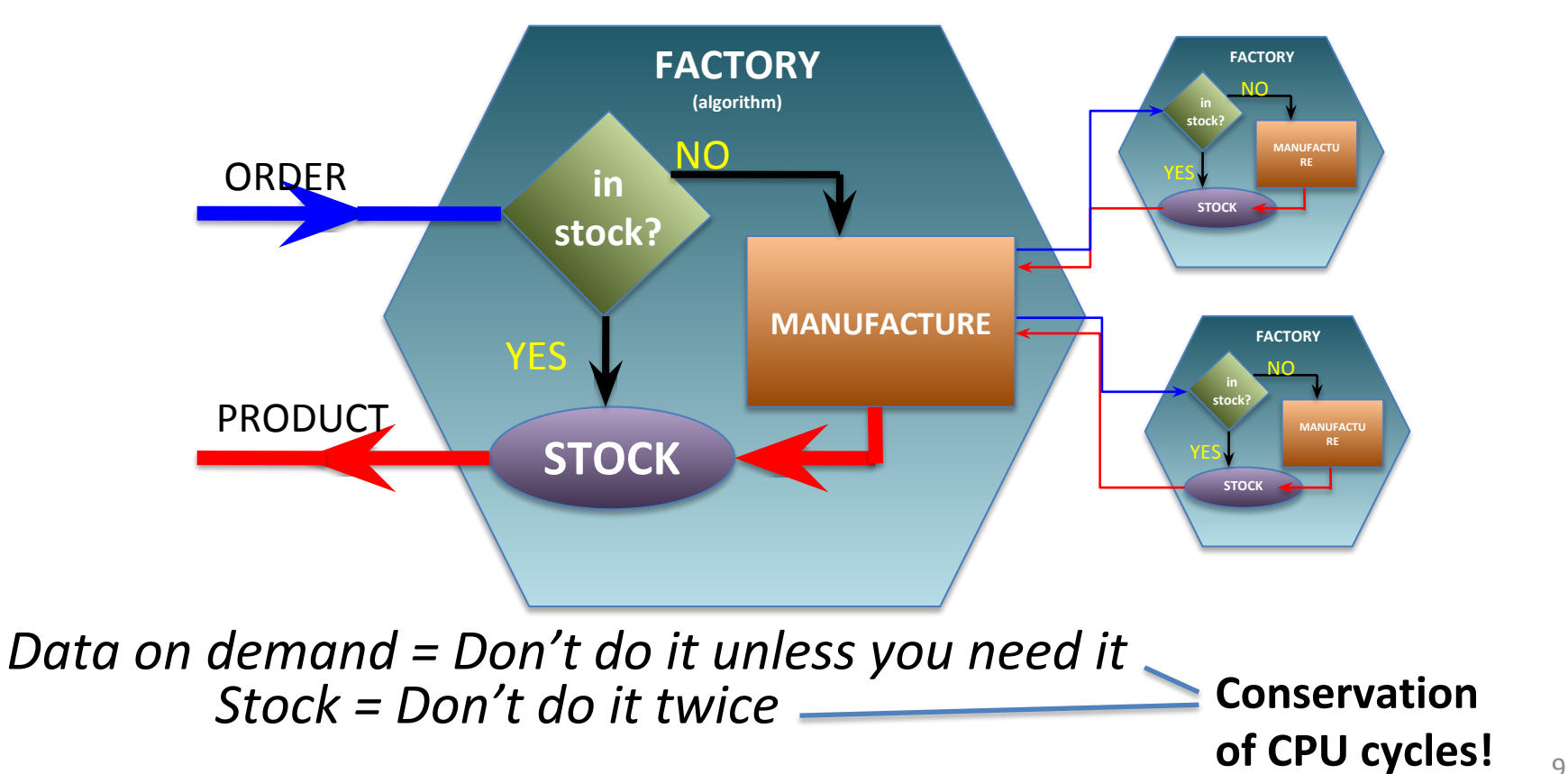

JANA2 - David Lawrence - JLab

# Multi-threading

*o Each thread has a complete set of factories making it capable of completely reconstructing a single event*

*o Factories only work with other factories in the same thread eliminating the need for expensive mutex locking within the factories*

*o All events are seen by all Event Processors (multiple processors can exist in a program)*

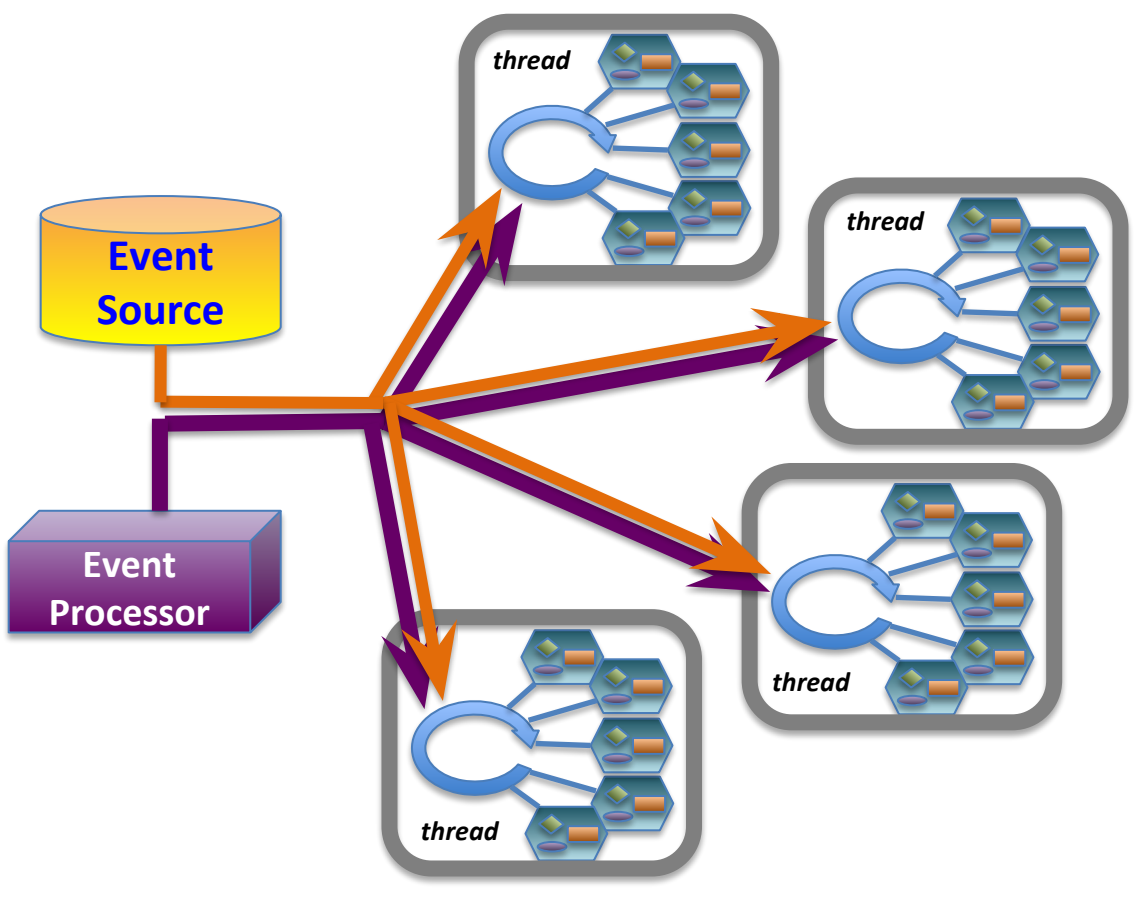

## What the reconstruction algorithm developer needs to know

**auto** tracks = jevent->Get<**DTrack**>();

```
for(auto t : tracks){
  // ... do something with a track
}
```
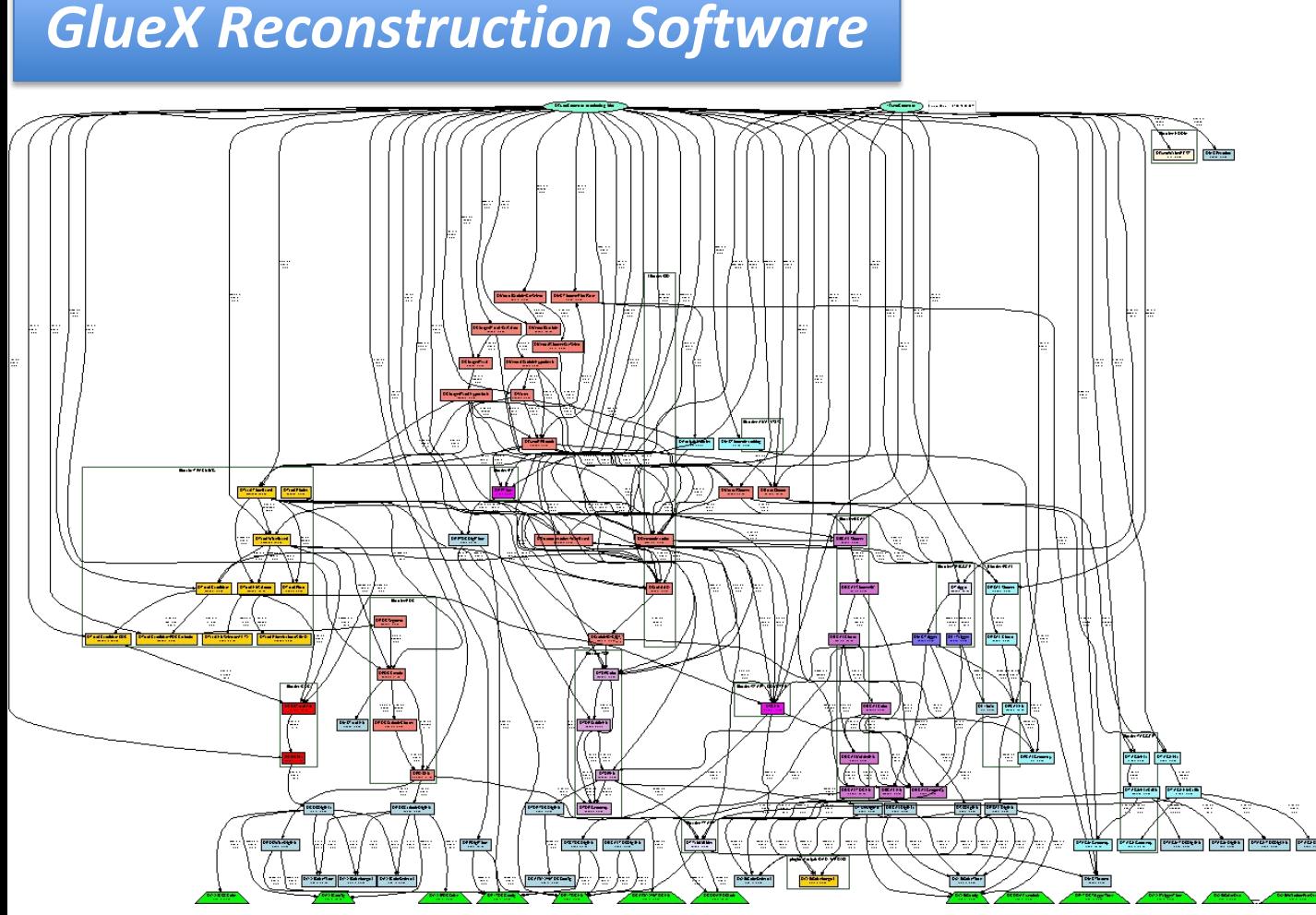

*Automatic call graph generation using janadot plugin*

### JANA2 Website on **GitHub**

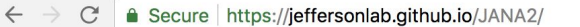

Multi-threaded HENP Event Reconstruction

Home

JANA2

**Getting Started** 

**Download** 

**FAQ** 

**JANA2** is maintained by JeffersonLab.

This page was generated by GitHub Pages.

View project on GitHub

#### // Welcome to JANA!

JANA is a C++ framework for multi-threaded HENP (High Energy and Nuclear Physics) event reconstruction. It is very efficient at multi-threading with a design that makes it easy for less experienced programmers to contribute pieces to the larger reconstruction project. The same JANA program can be used to easily do partial or full reconstruction, fully maximizing the available cores for the current job.

It's design strives to be extremely easy to setup when first getting started, yet have a depth of customization options that allow for more complicated reconstruction as your project grows. The intent is to make it easy to run on a laptop for local code development, but to also be highly efficent when deploying to large computing sites like NERSC.

JANA is currently undergoing a complete rewrite. The new version will be JANA 2. The code is not quite ready for actual use yet, but you are free to browse around to see how progress is going. The project is hosted on GitHub

auto tracks = jevent->Get<DTrack>(tracks);

for(auto t : tracks){ // ... do something with a track

### Schedule for JANA2 LDRD Project at JLab

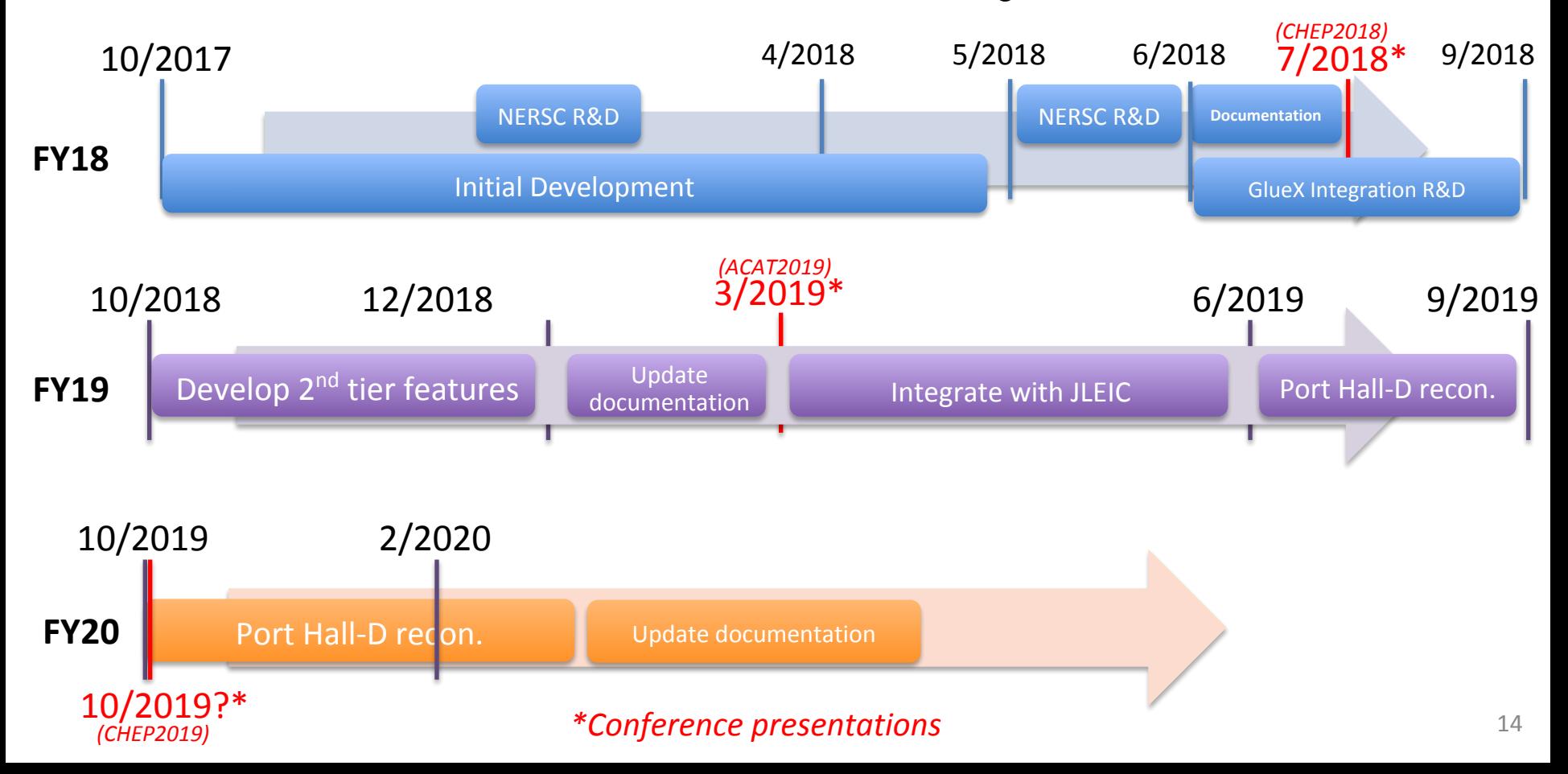

# **Backups**

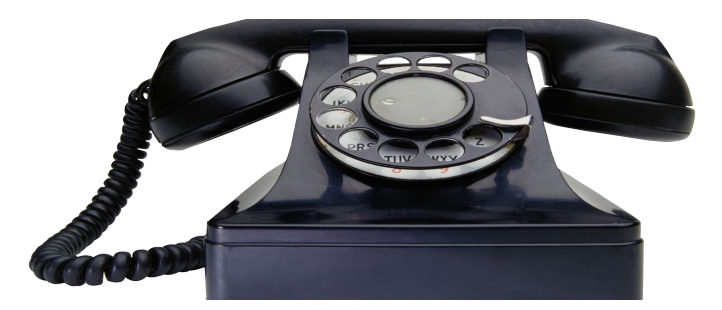

### GlueX (JANA1) Jobs on NERSC Cori (I & II)

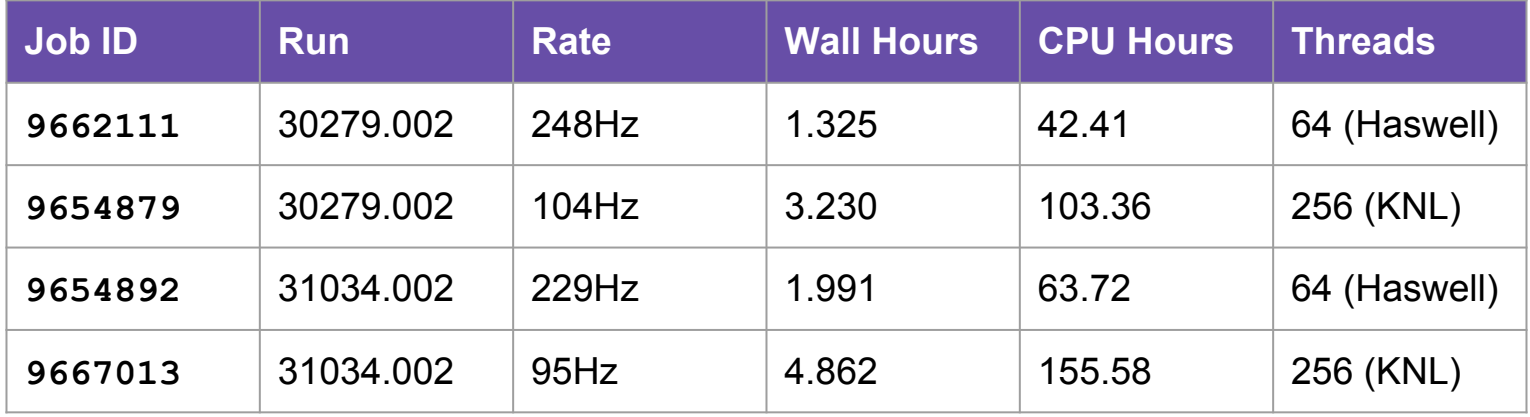

Run 30279: 150nA , JD70-100 58um 0/90 PARA 1.2M events (single file) 2/4/2017 Run 31034: 150nA , JD70-100 58um 45/135 PERP 1.6M events (single file) 3/8/2017

> KNL jobs run about 2.4 times slower = cost **2.4** times as much from NERSC allocation

# Complete Event Reconstruction in JANA

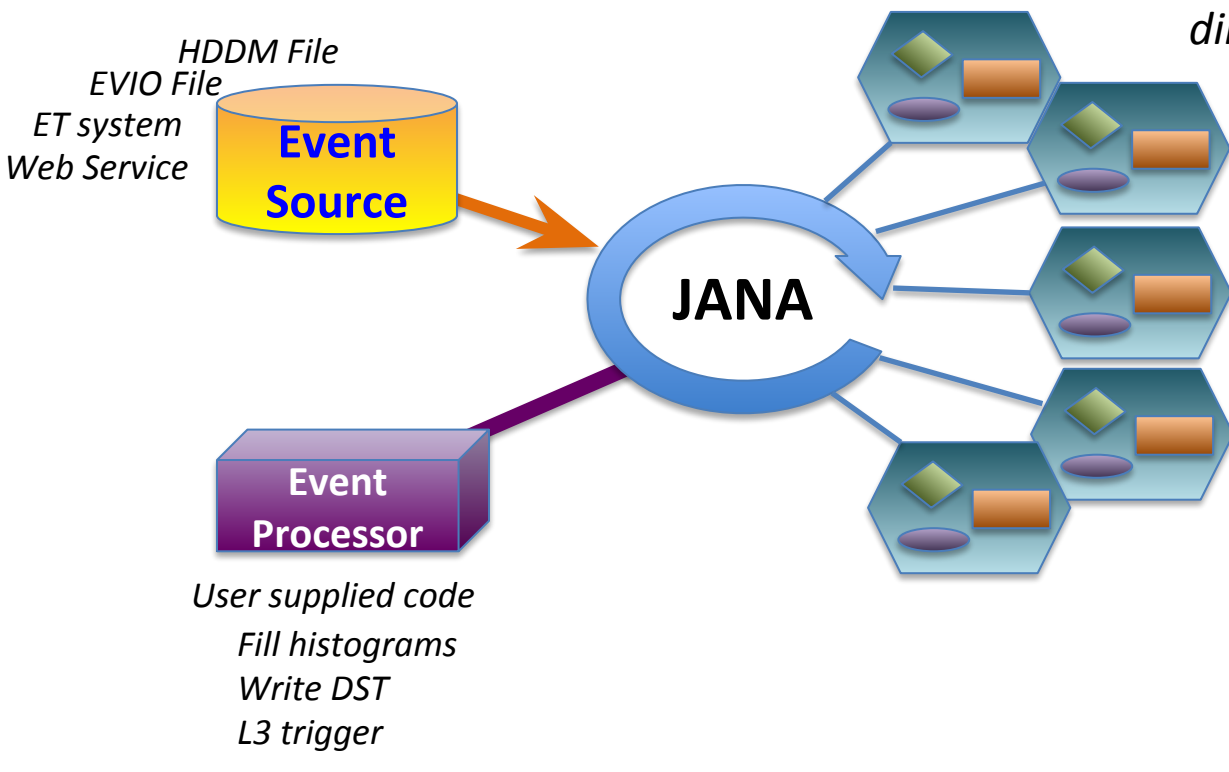

*Framework has a layer that directs object requests to the factory that completes it*

> *Multiple algorithms (factories) may exist in the same program that produce the same type of data objects*

*This allows the framework to easily redirect requests to alternate algorithms specified by the user at*  run<sub>1</sub>țime